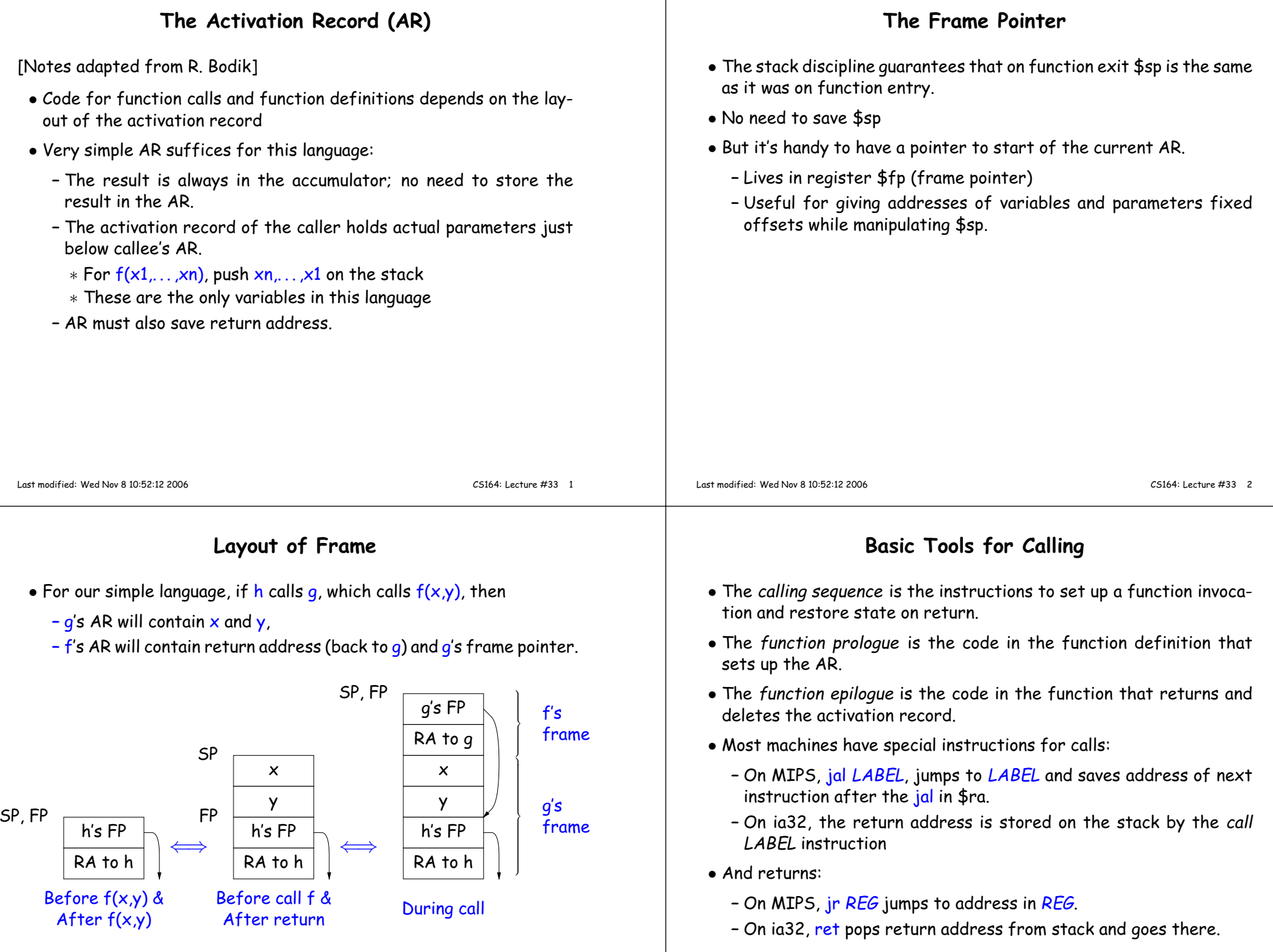

-1

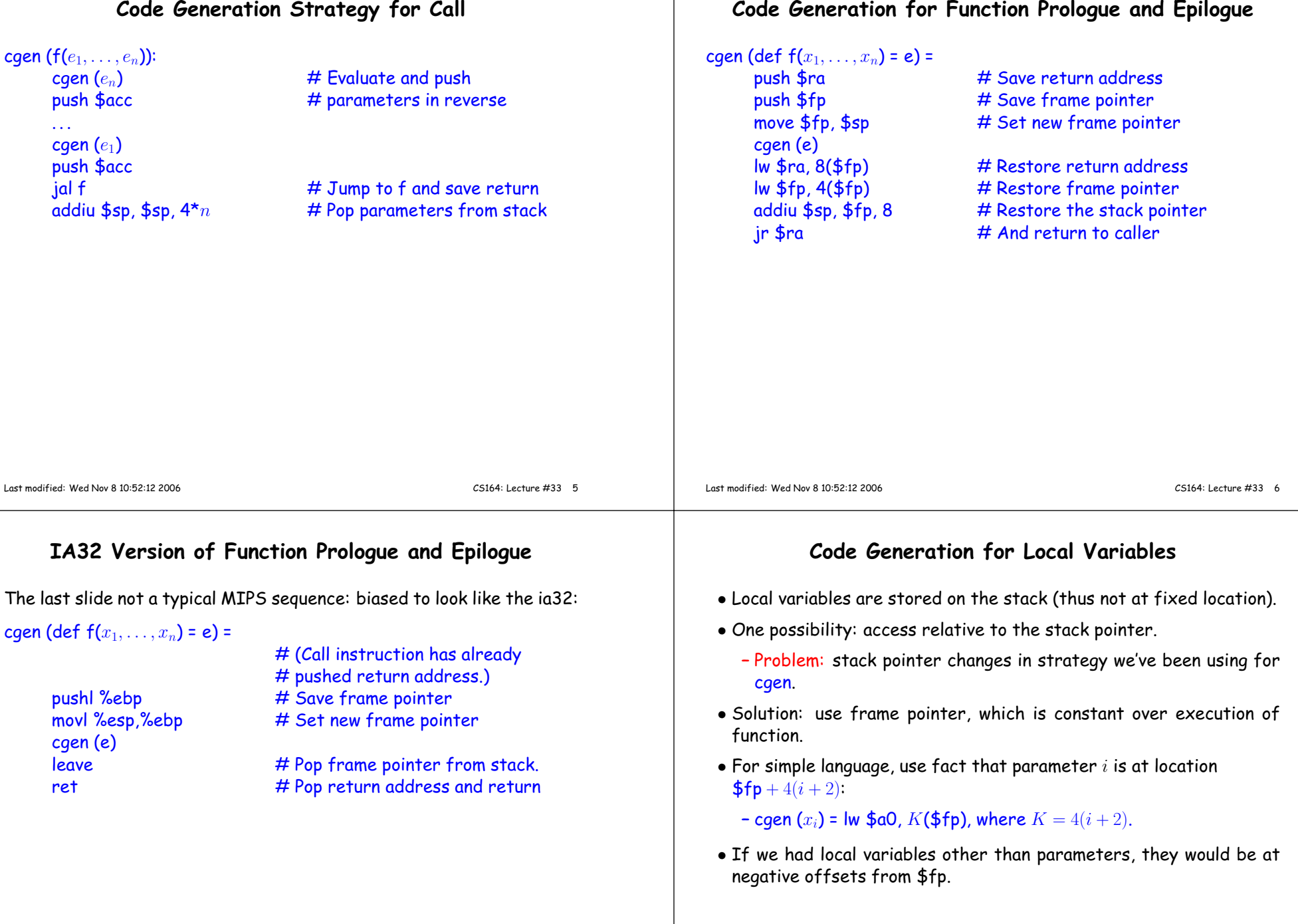

## Passing Static Links (I)• When using static links, the link can be treated as <sup>a</sup> parameter. • In the Pyth runtime, for example, <sup>a</sup> function value consists of <sup>a</sup> codeaddress followed by <sup>a</sup> static link. • So, if we have <sup>a</sup> function-valued variable at, say, offset -8 fromframe pointer, can call it with $\frac{1}{4}$  lw \$t1, -8(\$fp)  $\frac{1}{4}$  Fetch address of code  $\frac{1}{100}$  lw \$t2, -4(\$fp)  $\frac{1}{100}$   $\frac{1}{100}$   $\frac{1}{100}$   $\frac{1}{100}$   $\frac{1}{100}$   $\frac{1}{100}$   $\frac{1}{100}$   $\frac{1}{100}$   $\frac{1}{100}$   $\frac{1}{100}$   $\frac{1}{100}$   $\frac{1}{100}$   $\frac{1}{100}$   $\frac{1}{100}$   $\frac{1}{100}$   $\frac{1}{100}$  push \$t2 # And pass as first parameterjalr  $$t1$   $\#$  Jump to address in \$t1. Last modified: Wed Nov 8 10:52:12 2006 CS164: Lecture #33 <sup>9</sup> Accessing Non-Local Variables• In program on left, how does f3 access x1? • f3 will have been passe<sup>d</sup> <sup>a</sup> static link as its first parameter. • The static link passe<sup>d</sup> to f3 will be f2's frame pointer def f1 (x1): def f2 (x2): def f3 (x3): ... x1 ...... f3 (12)... f2 (9)• In general, for a function at nesting level  $n$  to access a variable at lw  $$t, 8 ($fp)$  # Fetch FP for  $f2$  lw \$t, 8(\$t) # Fetch FP for f1lw  $$a0, 12(5)$  # Fetch  $x1$ nesting level  $m < n$ , perform  $n-m$  loads of static links. Last modified: Wed Nov 8 10:52:12 2006 CS164: Lecture #33 <sup>10</sup> Passing Static Links (II)• In previous example, how do we call f2 from f3? f3 from f2? f2from f3?def f1 (x1): def f2 (x2): def f3 (x3): ... f2 (9) ...... f3 (12) f2 (10) # (recursively)...To ge<sup>t</sup> static link for f2(9):lw  $$t 8 ($fp) # Fetch FP for f2$ lw  $$$ t 8(\$t)  $\#$  Fetch FP for f1 push \$t # Push static linkTo ge<sup>t</sup> static link for f3 (12):push  $$fp \quad # f2's FP is static link$ To ge<sup>t</sup> static link for f2(10):lw \$t 8(\$fp)push \$t• Could create <sup>a</sup> function value, and call as in previous slide. • Can do better. Functions and their nesting levels are known.  $\bullet$  If in a function at nesting level  $n$ , calling another at known nesting level  $m \leq n+1$ , get correct static link in \$t with: – Set \$t to \$fp. – Perform 'lw \$t, 8(\$t)'  $n-m+1$  times. Last modified: Wed Nov 8 10:52:12 2006CS164: Lecture #33 <sup>11</sup>